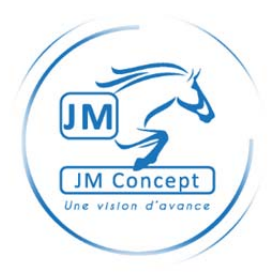

# LINE

# MANUEL DE MISE EN SERVICE

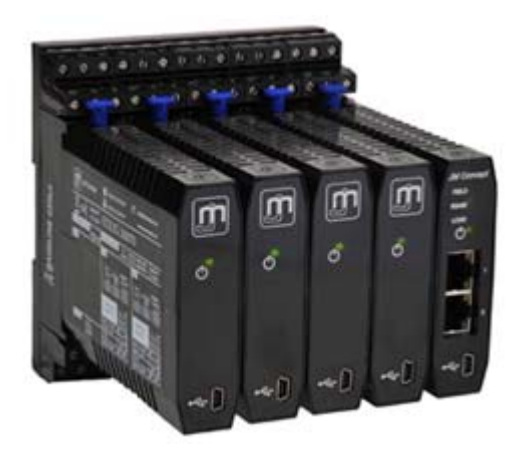

JM Concept a développé un système d'interfaçage permettant de décentraliser les entrées et les sorties analogiques et de remonter les données par bus de terrain.

Le principe reprend la technologie JM Concept dans le traitement du signal analogique et dans l'isolement.

Le système est intégralement modulaire et évolutif. Les entrées peuvent aussi bien être des entrées process que des grandeurs électriques, que de la température (PT100, Thermocouple avec CSF, ou tout autre capteur), voir des entrées TOR. Il n'y a aucune limitation.

L'ensemble est débrochable à chaud et tous types de module peuvent être ajoutés à tout moment, sans limitation.

Toutes les mesures sont rapatriées sur un concentrateur. Il y a un modèle de concentrateur adapté à chaque type de bus de terrain.

Si l'automate vient à évoluer et que le bus de terrain est différent, il suffit uniquement de changer le concentrateur, toute l'acquisition, avec son isolement reste identique.

Ce manuel est une aide à la programmation de la gamme xLINE

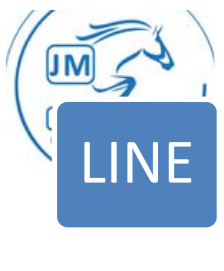

LA GAMME

Jm Concept a développé une gamme complète de concentrateur permettant un transfert des données quelque soit le bus de terrain utilisé.

#### MIPLINE **MPBLINE** Concentrateur de données MODBUS TCP Concentrateur de données PROFIBUS MPNLINE Concentrateur de données PROFINET EIPLINE Concentrateur de données ETHERNET IP

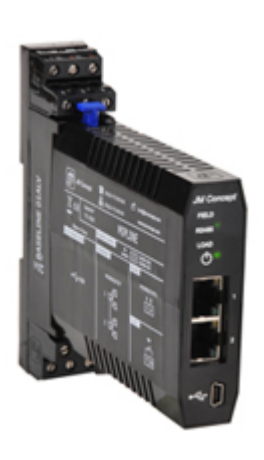

# MRSLINE SETLINE

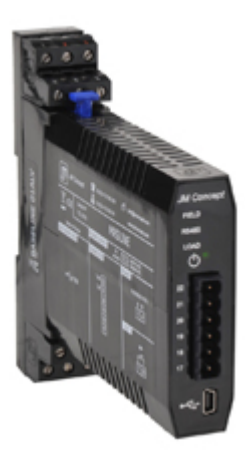

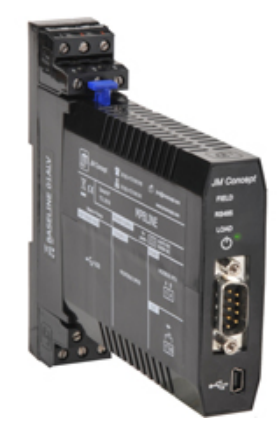

Concentrateur de données MODBUS RTU Logiciel de programmation

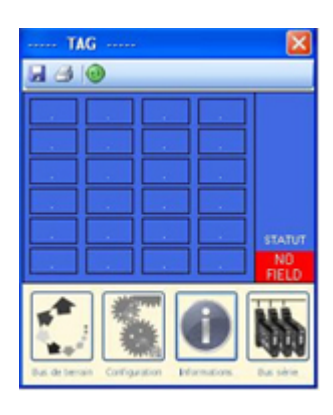

FR-MMS-LINE-YK-14 FR‐MMS‐LINE‐YK‐14

2

18, Chemin des Tard‐Venus ‐ F 69530 BRIGNAIS Tél : 33 (0)4 72 318 318 ‐ Fax : 33 (0)4 72 318 311 Email : jmc@jmconcept.com ‐ Web : www.jmconcept.com SAS au capital de 463 400 € ‐ RCS LYON B 383 990 231 NAF 2651B TVA FR63 383 990 231 SIRET 383 990 231 00045

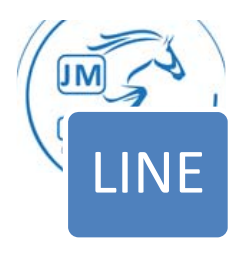

# PROGRAMMATION DU BUS DE TERRAIN POUR MIPLINE ET EIPLINE

#### Bootstrap Protocol – BootP

BootP est un protocole réseau d'amorçage, qui permet à une machine cliente sans disque dur de découvrir sa propre adresse IP, l'adresse d'un hôte serveur et le nom d'un fichier à charger en mémoire pour exécution.

### Dynamic Host Configuration Protocol –DHCP

DHCP est un terme anglais désignant un protocole réseau dont le rôle est d'assurer la configuration automatique des paramètres IP d'une station, notamment en lui affectant automatiquement une adresse IP et un masque de sousréseau.

DHCP peut aussi configurer l'adresse de la passerelle par défaut. *Les fonctions BootP & DHCP inhibent l'adresse manuel de la configuration réseau "Adresse IP", "Masque sous réseau", "Passerelle".* 

### Timeout (ms)

Timeout est le temps d'attente après rupture (pas de trame d'échange) de la communication du bus de terrain. Valeur par défaut à 3000ms.

#### Sécurité sur coupure

#### Contact :

Position du relais statique 24Vcc, inclus dans xLINE, en cas de rupture de la communication du bus de terrain.

Par défaut le relais est en position ouverte

Valeur des scénarios écrits :

Fonction permettant soit de forcer à zéro les valeurs des scénarios en écriture soit de les maintenir à la dernière valeur connue. Par défaut, la valeur est mise à zéro.

### Format des données

Les données sont mises à disposition pour 2 types de format : **Integer** ou **Float**

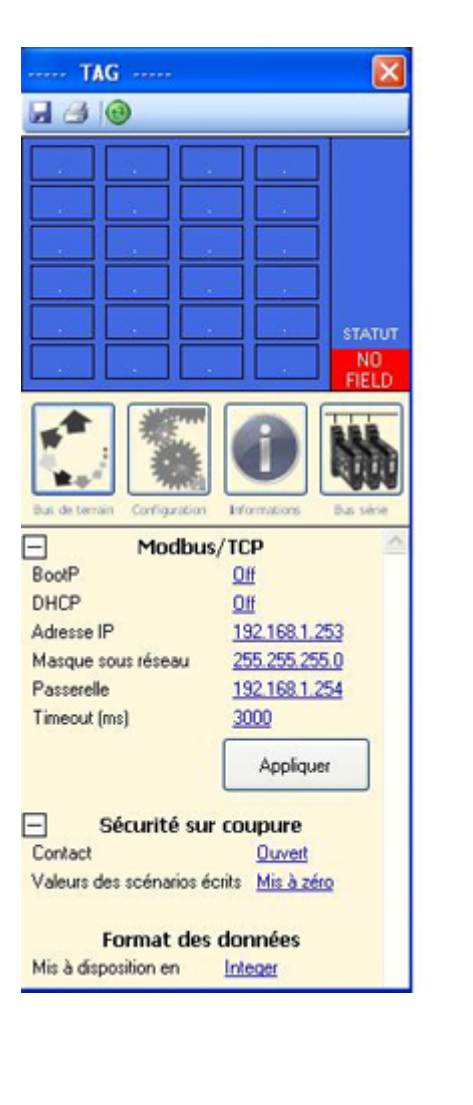

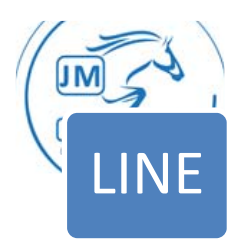

# PROGRAMMATION DU BUS DE TERRAIN POUR MPNLINE

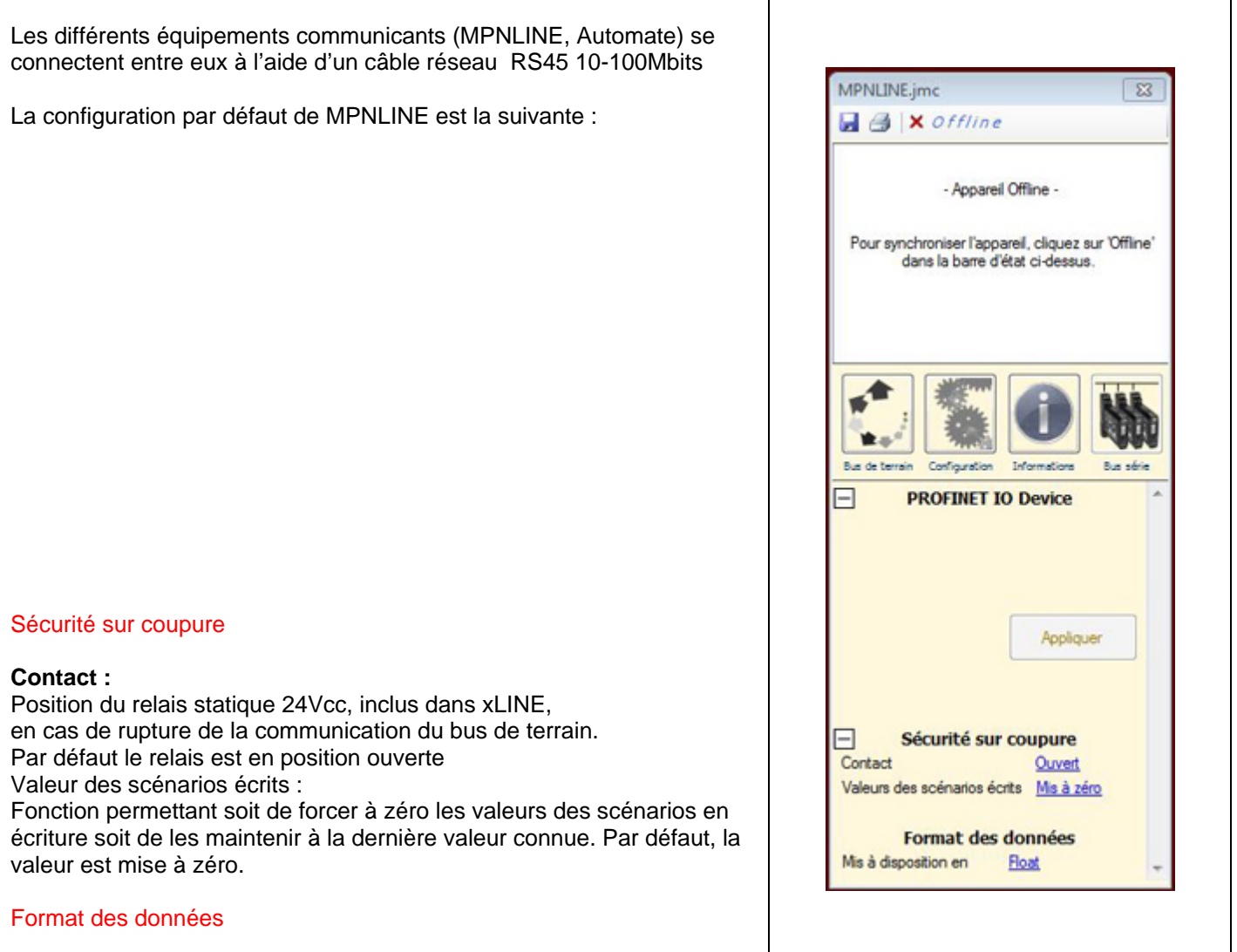

Les données sont mises à disposition pour 2 types de format : **Integer** ou **Float**

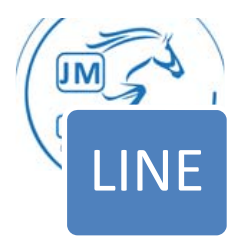

# PROGRAMMATION DU BUS DE TERRAIN POUR MPBLINE

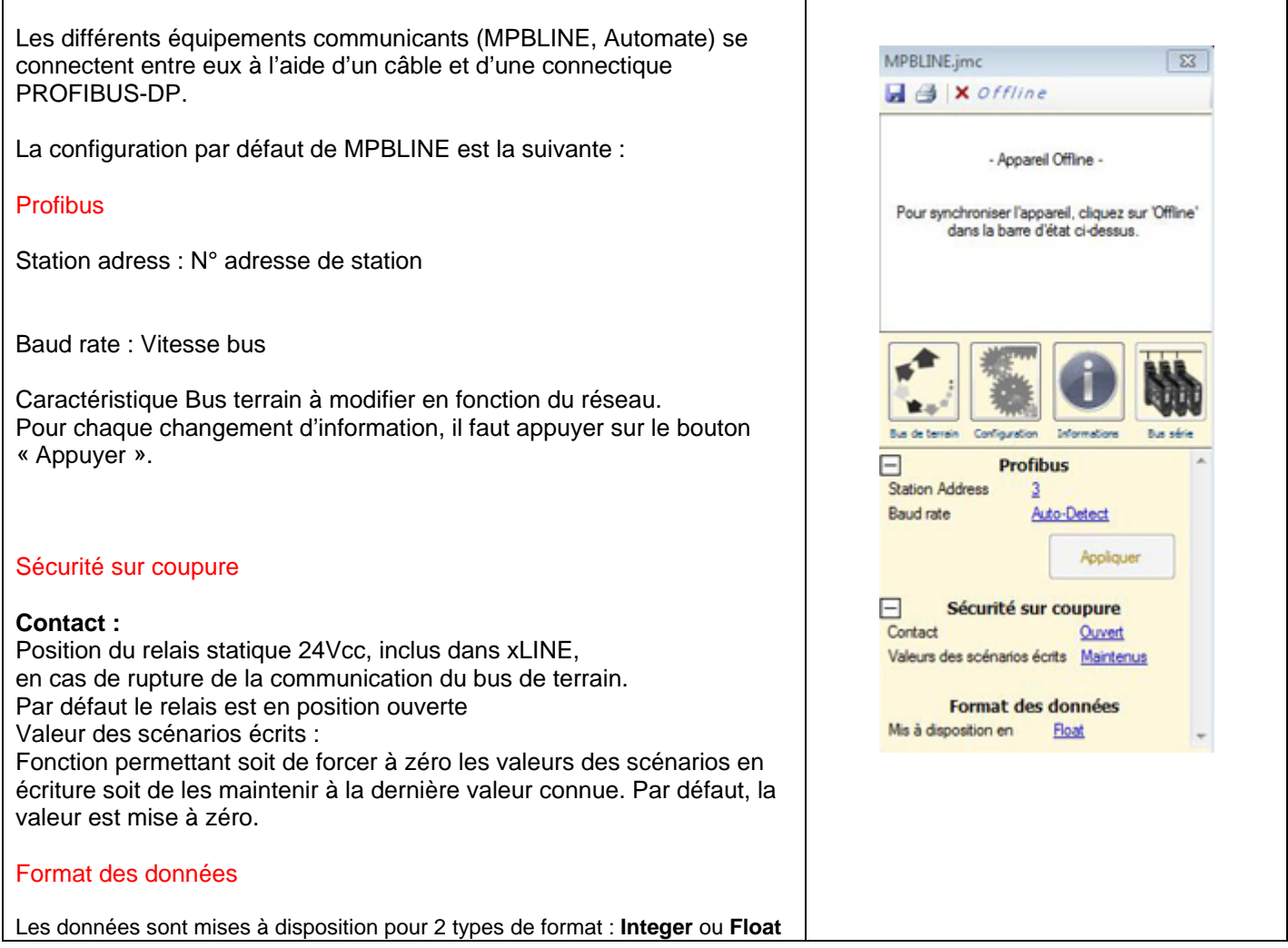

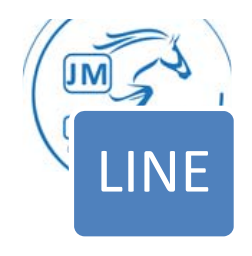

# PROGRAMMATION DU BUS INTERNE

#### ..... TAG ..... Communication série  $A \oplus$  Online **Vitesse :**  C'est la vitesse de communication des équipements sur le bus interne RS485/MODBUS. Les vitesses possibles sont 1200, 2400, 4800, 9600, 19200, 38400 bauds. Par défaut le vitesse est 38400 bauds. **STATUT** NC **Parité :**  FIEL Information concernant le contrôle des trames du bus. Les produits JM Concept sont sans parité. Les produits xLINE acceptent de communiquer avec des équipements MODBUS RTU tiers. **Communication série** Vitesse 38400 **Si dans un ilot des produits JM Concept sont présents, la parité**  Parité Sans **des équipements tiers doit impérativement être "sans".**  Avant démarrage  $\mathbf{0}$ min **Si dans un ilot il n'y a aucun équipement JM Concept, la parité**   $\mathbf{Q}$  $sec$ **des équipements tiers peut être "paire" ou "impaire". Configurations** Mode synchronisation Manuel Reset mémoire produit 101 Activer Avant démarrage : Reset mémoire total Activer Correspond à un temps d'attente d'éxécution des scénarios. Ce temps est réglable de 0 à 60 secondes et de 0 à 60 minutes. Par Scénarios défaut la temporisation est à 0s et 0mn. Nombre de scénario 0. Registre Registre

#### **Configurations**

#### *Mode synchronisation :*

2 modes de synchronisation sont disponibles :

#### **Le mode Manuel**

Le xLINE concentre les données et sert de passerelle de protocole. Ce mode manuel peut être utilisé en phase de configuration, lors de la mise en service des ilots mais aussi quand on utlise des composants MODBUS RTU tiers. Il peut bien sur être utilisé comme mode de fonctionnement.

#### **Le mode Automatique**

Avec ce mode il y a surveillance et sauvegarde des configurations des ilots. Ce mode permet aussi la détection d'absence ou de panne de modules, la reconfiguration automatique (à référence identique) du module manquant. Le mode automatique ne peut être utilisé qu'avec des produits JM Concept, à l'exclusion de composants tiers.

#### **Reset memoire produit :**

Cette fonction permet d'effacer la sauvegarde du partenaire JM Concept (adresse comprise entre 101 & 124). Reset mémoire total :

Cette fonction permet d'effacer l'intégralité des sauvegardes des partenaires JM Concept de l'ilôt (adresse comprise entre 101 & 124).

Opération N° produit

interne

ΔP1

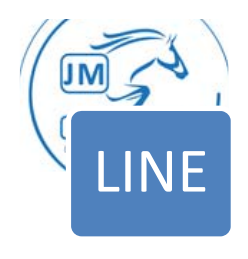

# PROGRAMMATION DU BUS INTERNE

#### **Scénarios**

#### **Nombre de scénarios :**

Ce paramètre définit la longueur de la table d'échange. Pour le MIPLINE par exemple en mode « float » on peut avoir jusqu'à 120 scénarios de lecture et/ou d'écriture et 240 en mode « integer ».

#### **Registe API :**

Ce paramètre définit l'adressage des valeurs dans la table d'échange, coté bus de terrain.

#### **Opération :**

Décrit le type d'opération de lecture ou d'écriture par scénario dans la table

d'échange :

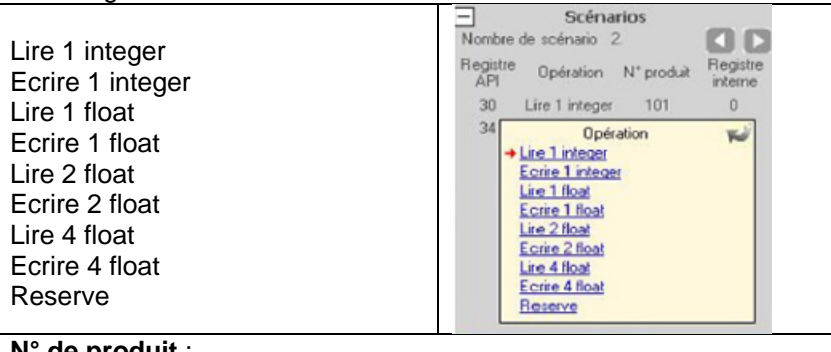

#### **N° de produit** :

Détermine l'adresse MODBUS (bus interne) du partenaire, adresse est comprise entre 101 & 124

#### **Registre interne :**

Correspond au numéro de registre de la table de communication MODBUS RTU du partenaire cible.

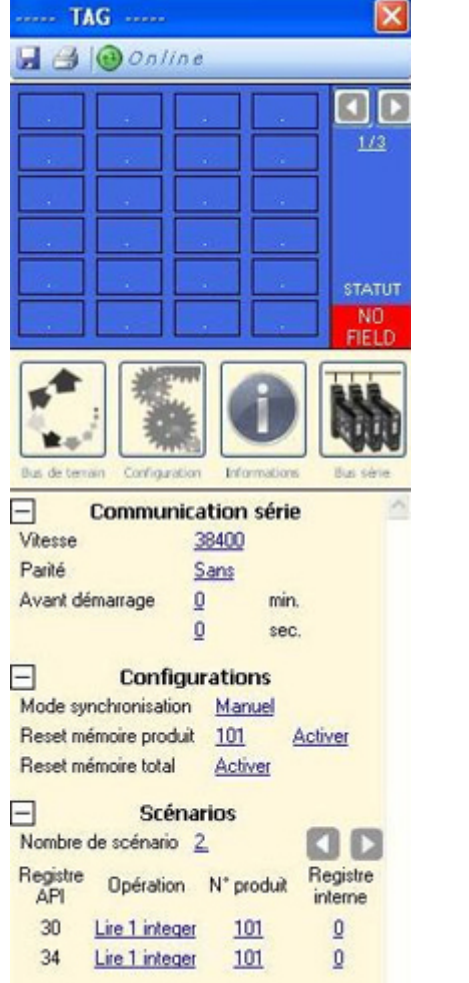

FR-MMS-LINE-YK-14 FR‐MMS‐LINE‐YK‐14

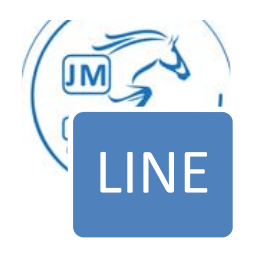

# INFORMATIONS PRODUIT

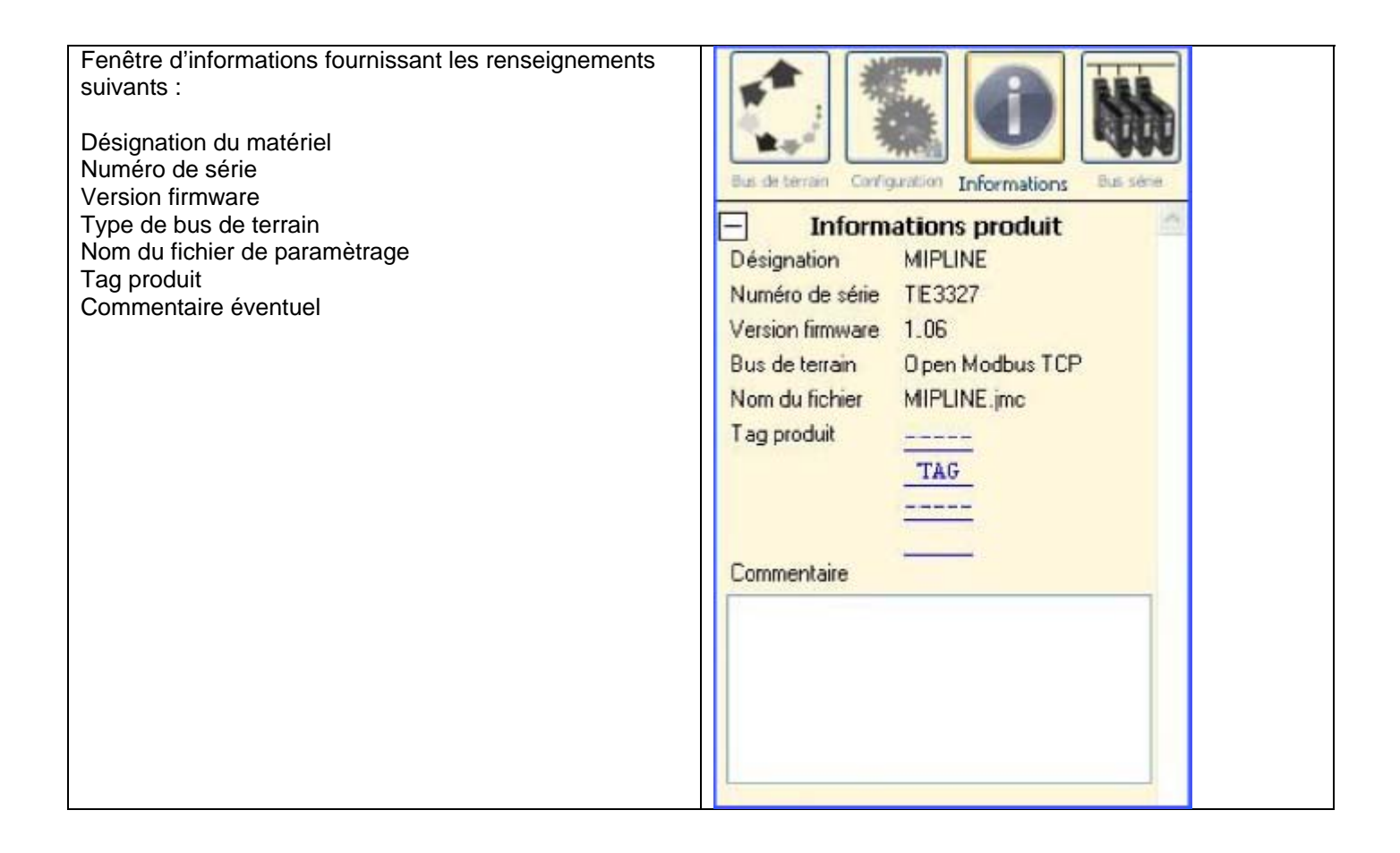

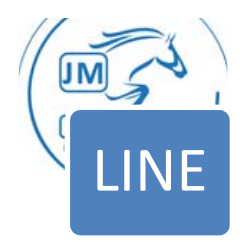

# CONFIGURATION DES PRODUITS PARTENAIRES

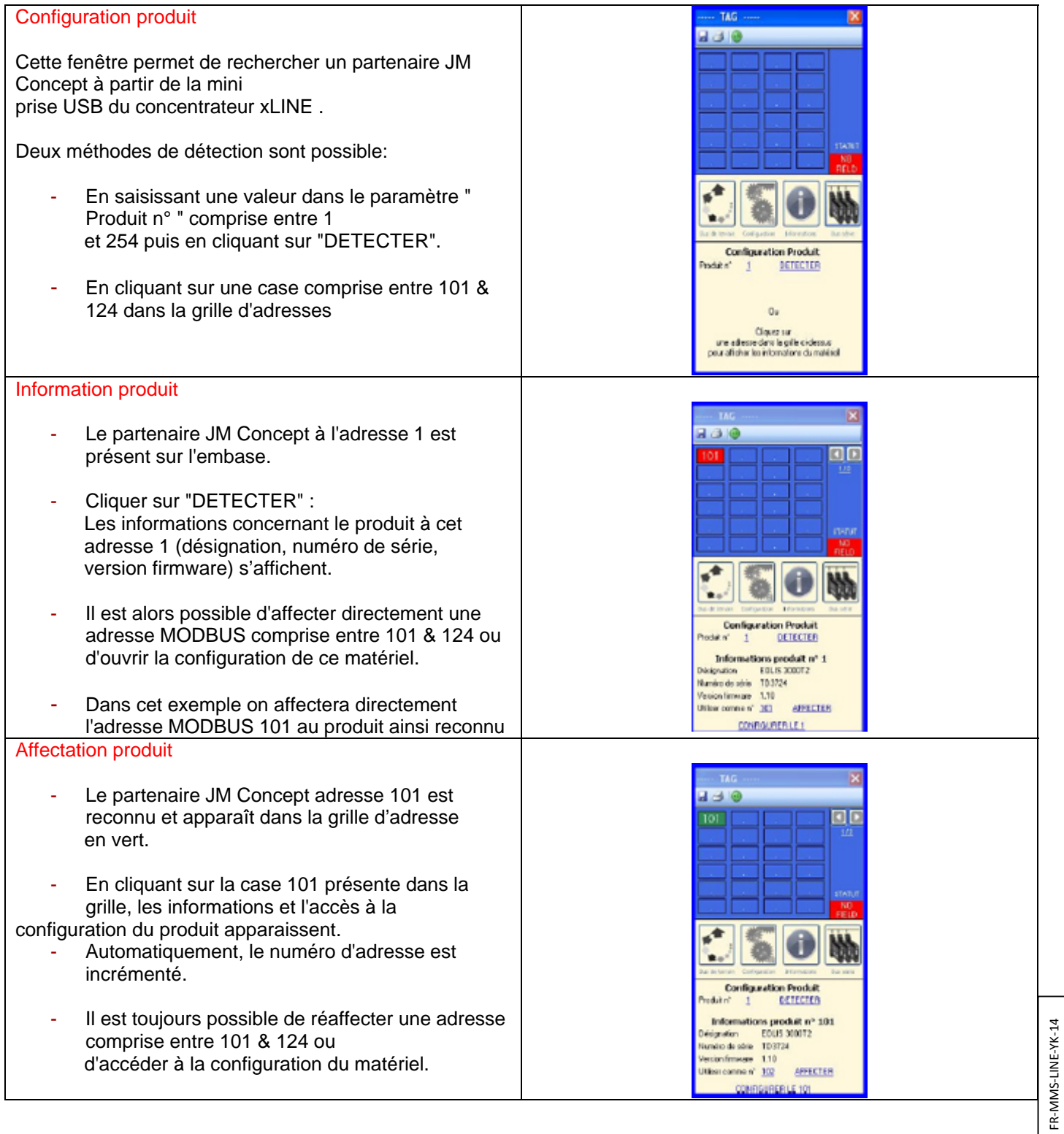

FR‐MMS‐LINE‐YK‐14

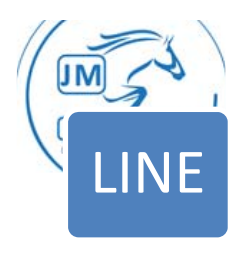

# CARACTERISTIQUES TECHNIQUES

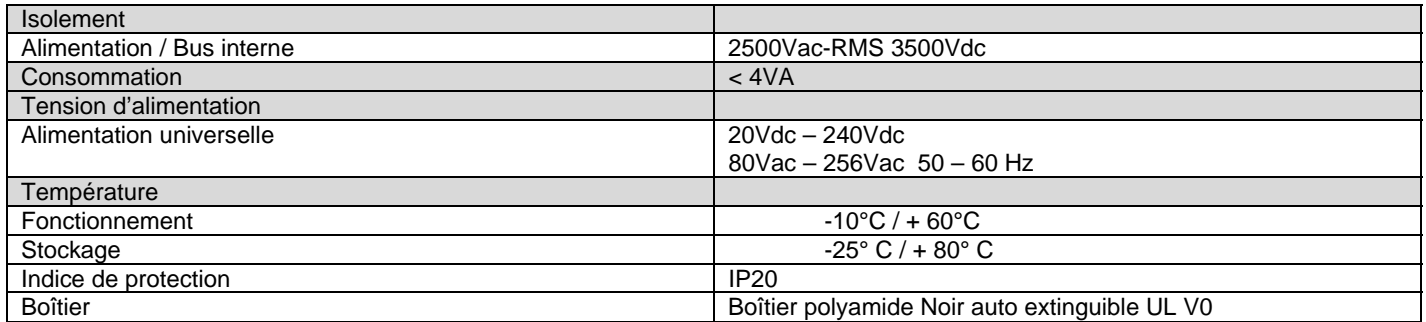

# DIMENSIONS ET CABLAGE

### Boîtier 22,5mm

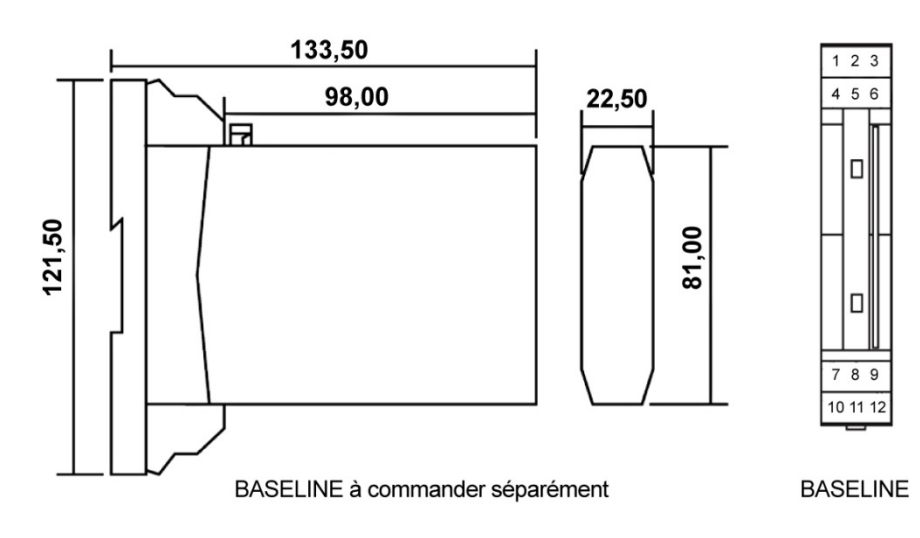

**Contact** 10 7

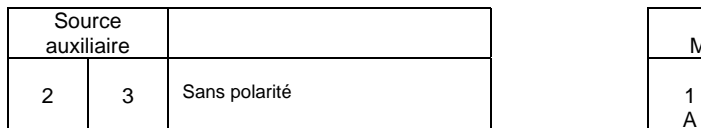

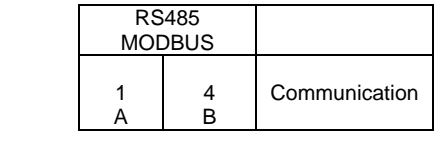

FR-MMS-LINE-YK-14 FR‐MMS‐LINE‐YK‐14

10

18, Chemin des Tard‐Venus ‐ F 69530 BRIGNAIS Tél : 33 (0)4 72 318 318 ‐ Fax : 33 (0)4 72 318 311 Email : jmc@jmconcept.com ‐ Web : www.jmconcept.com SAS au capital de 463 400 € ‐ RCS LYON B 383 990 231 NAF 2651B TVA FR63 383 990 231 SIRET 383 990 231 00045

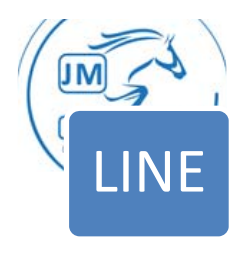

# TABLE DE COMMUNICATION MIPLINE

Le tableau ci-dessous indique les valeurs de statuts mises à disposition pour l'automate en fonction des adresses. Dans le tableau les couleurs sont celles indiquées sur SETLINE.

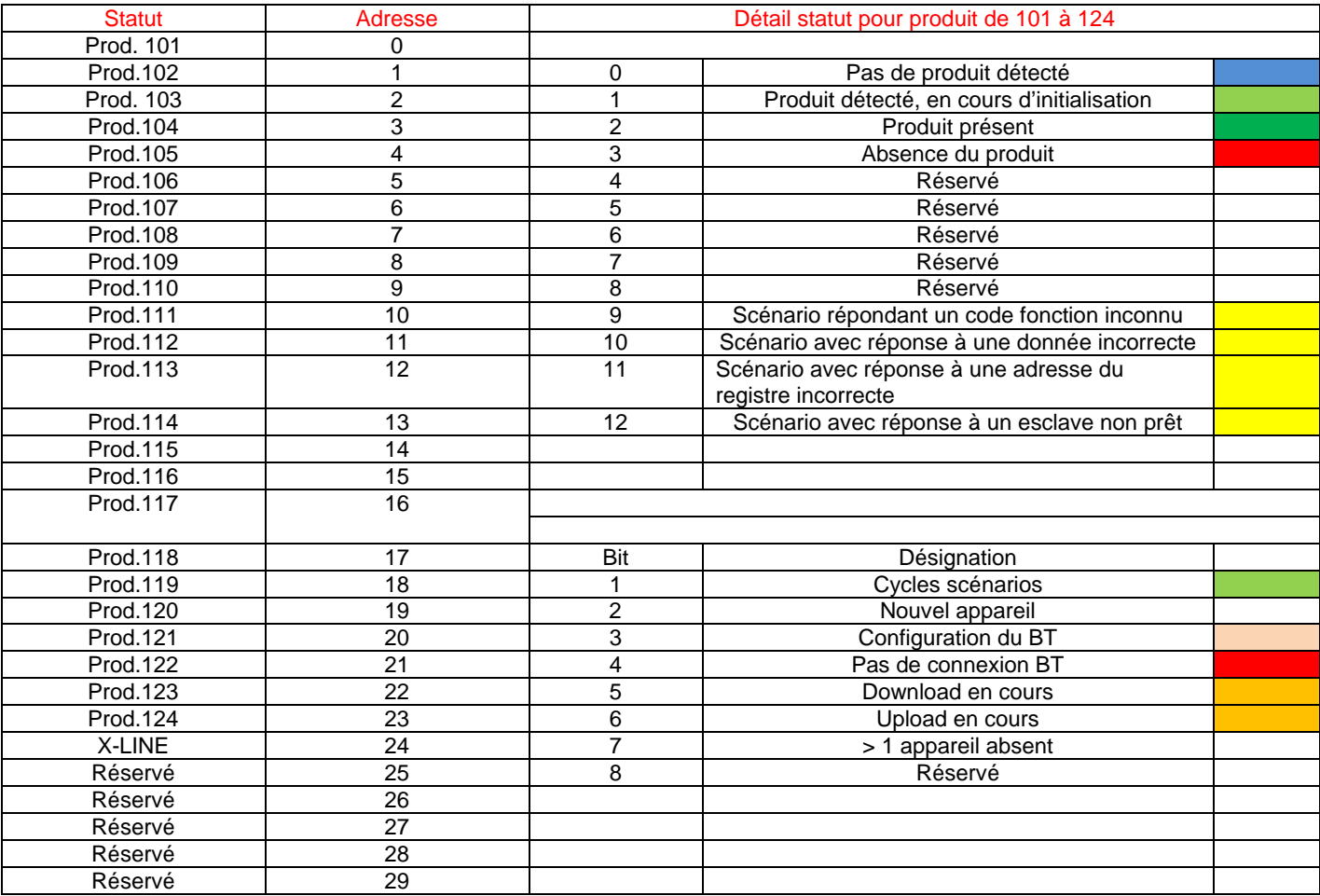

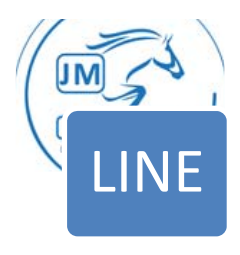

# TABLE DE COMMUNICATION MIPLINE VIERGE

La table ci-dessous à pour objet de facilité la programmation.

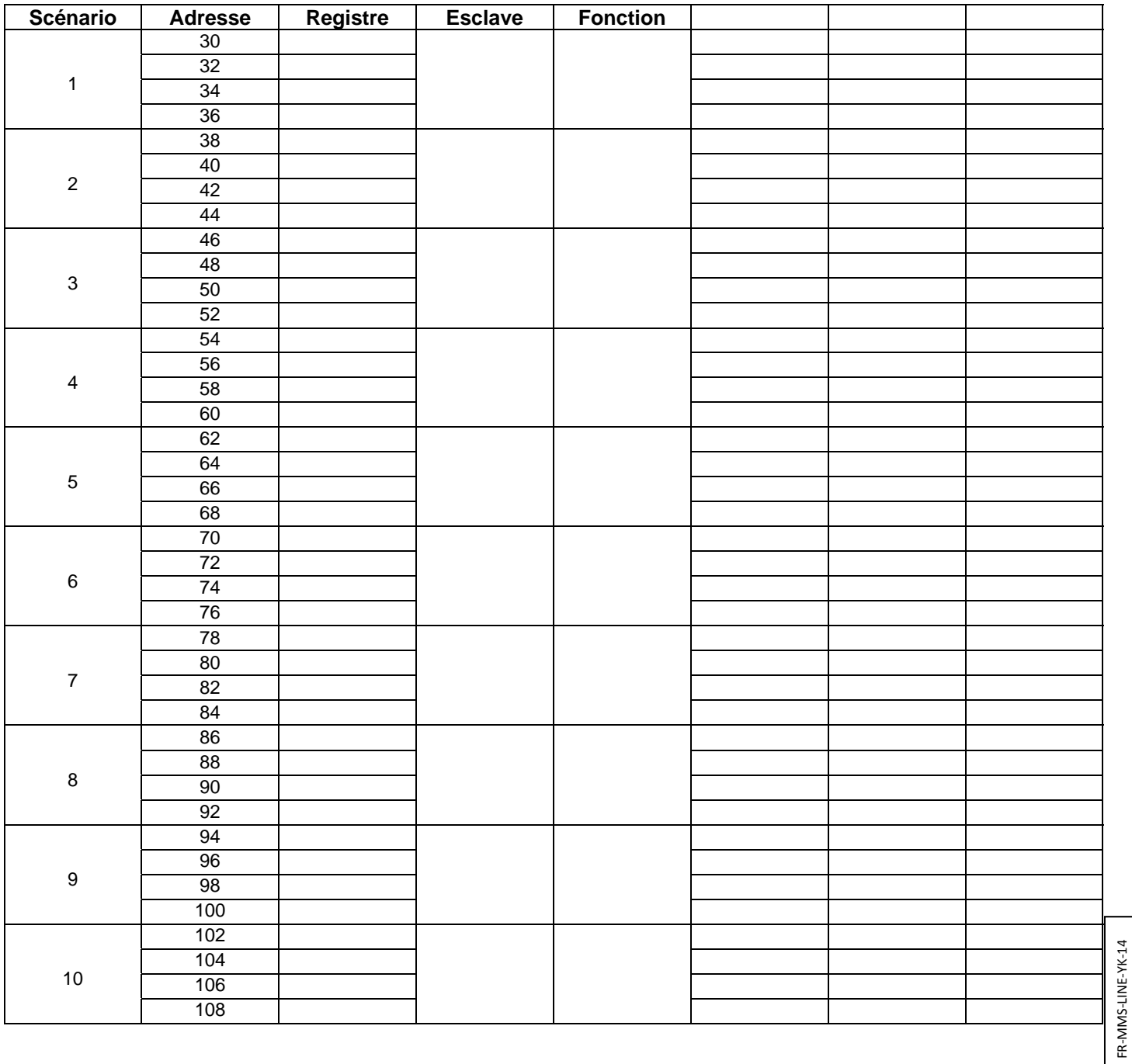

FR‐MMS‐LINE‐YK‐14

18, Chemin des Tard‐Venus ‐ F 69530 BRIGNAIS Tél : 33 (0)4 72 318 318 ‐ Fax : 33 (0)4 72 318 311 Email : jmc@jmconcept.com ‐ Web : www.jmconcept.com SAS au capital de 463 400 € ‐ RCS LYON B 383 990 231 NAF 2651B TVA FR63 383 990 231 SIRET 383 990 231 00045